■返却期限通知メールの設定のしかた

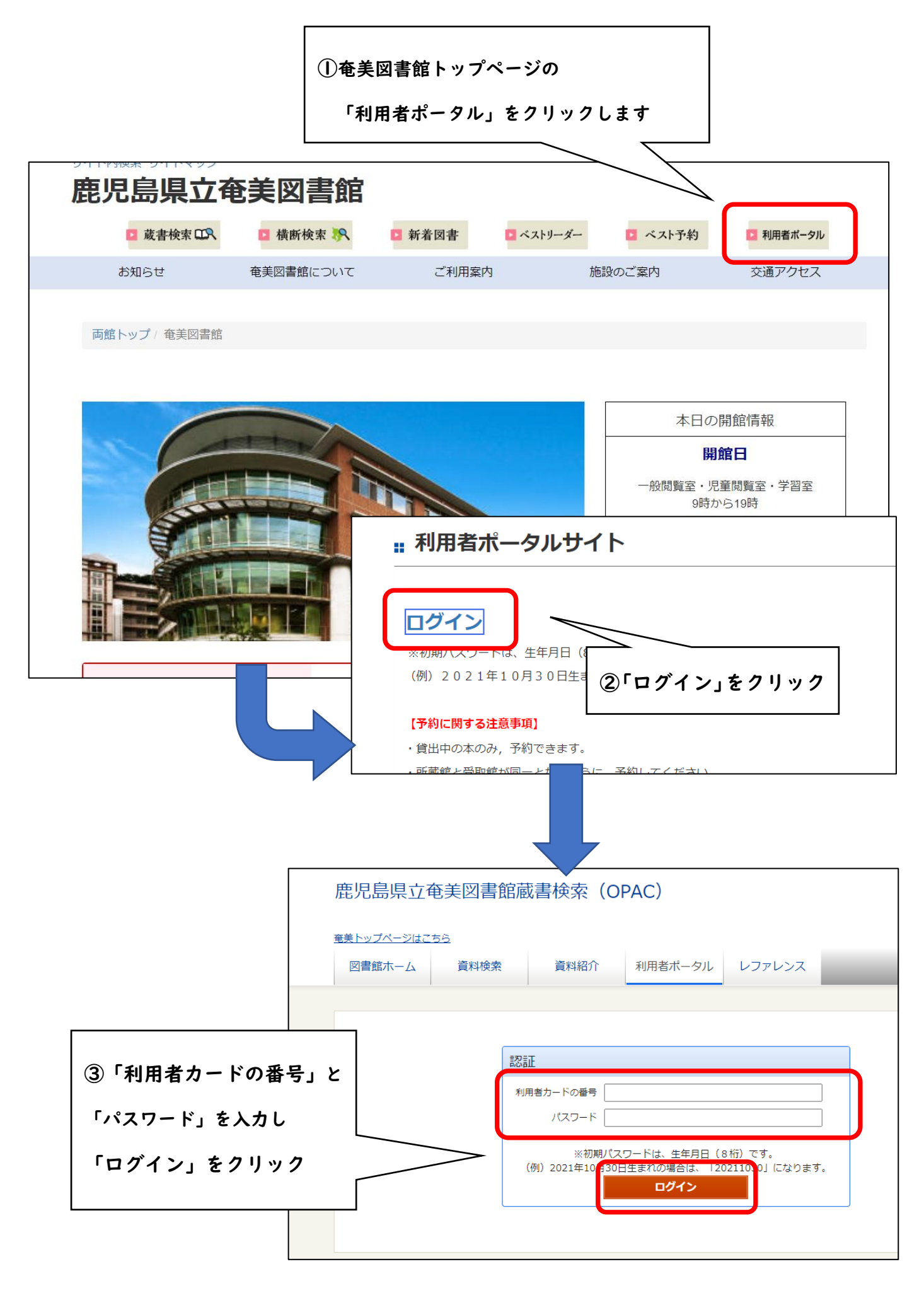

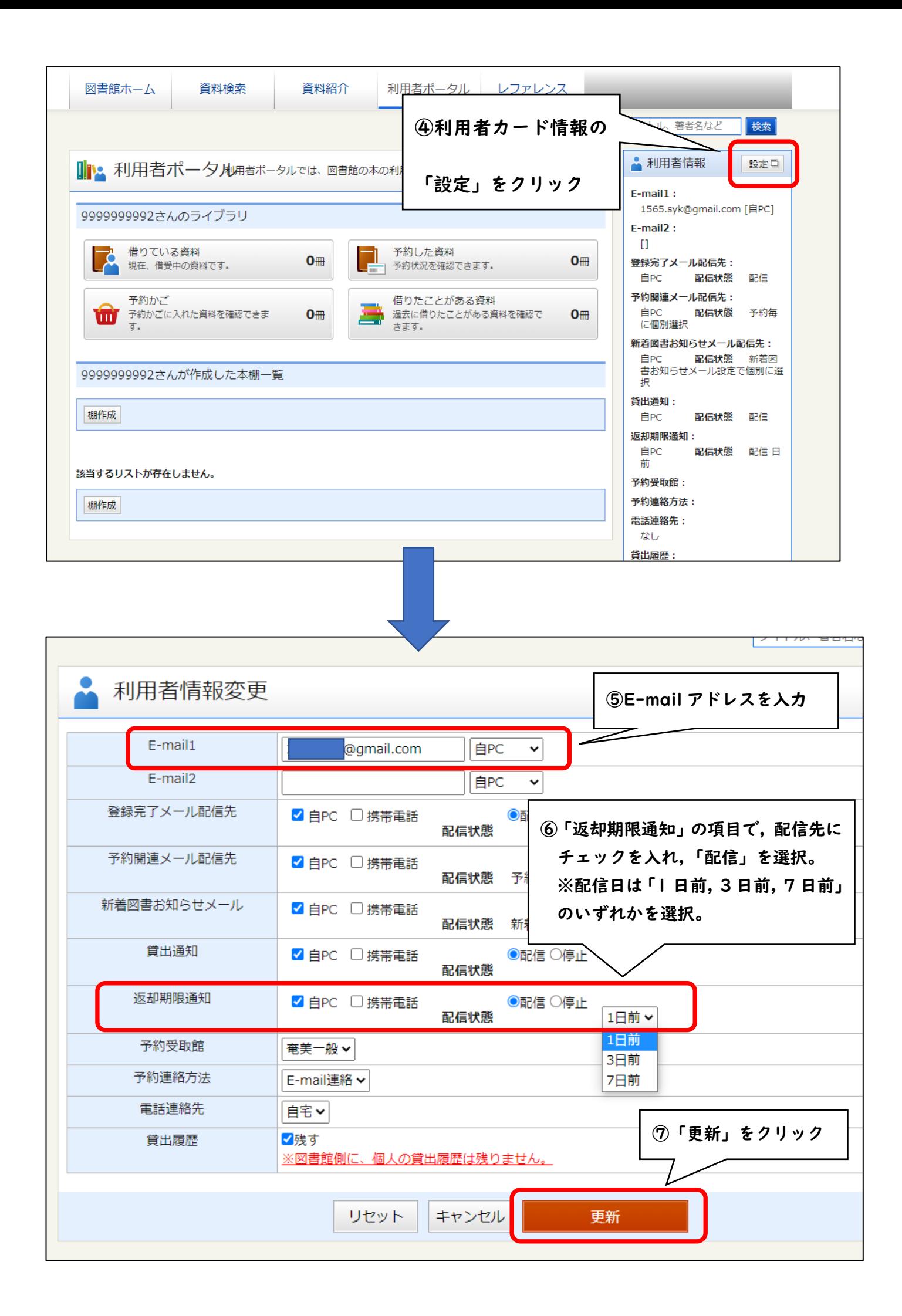

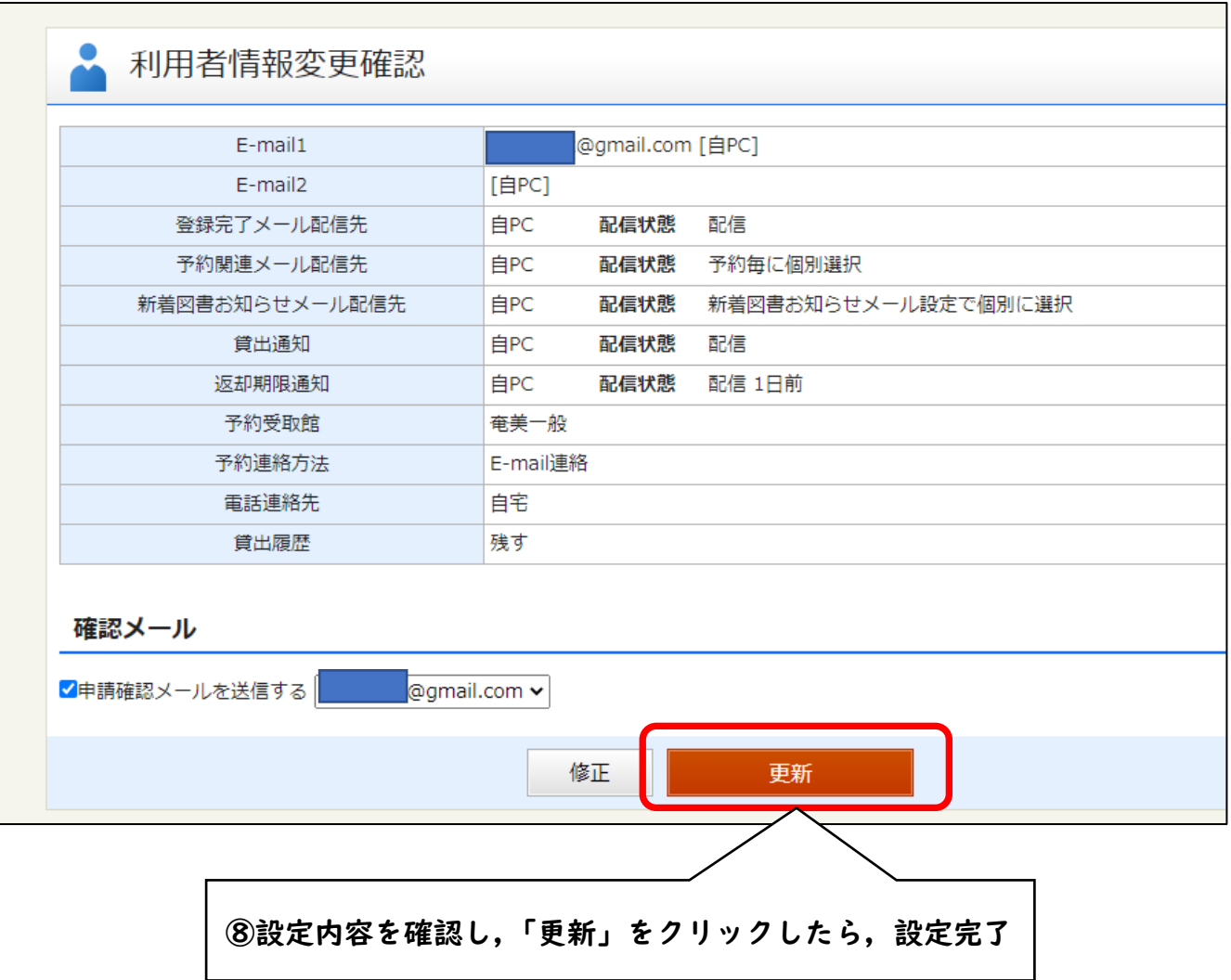